# Introduction

This page describes the protocol implemented for Westpay's Pay@Table component. This is the protocol that operates between the terminal and the restaurant's server that manages tables and orders.

Note that SEQR support is now obsolete, and will be removed from this protocol at some future stage. It is kept here for reference only to support existing installations.

### **Message wrapper**

The protocol is implemented as XML messages in a simpler wrapper. The wrapper consists of a four byte header that gives the length of the data to follow. If the data is 171 bytes long (0xAB) then the first four bytes of the message will be:

00 00 00 AB

The rest of the message is the XML data encoded using UTF-8.

# **Fundamentals**

- Every request that is sent from the terminal should have a response from the server.
- The server never initiates a message. All requests originate at the terminal.

## **Communications parameters**

- Pay@Table only works over a network connection using regular TCP/IP sockets.
- The terminal takes the role of the client and it creates a new connection to the server for each message pair.
- The convention is to use port 45017 for connections, but this is configurable.

# Protocol Details

# **Sequence of operations**

After the terminal has connected to the Pay@Table server it generally follows this sequence:

- 1. If necessary, **fetch a list of the available tables** from the server. The Pay@Table software on the terminal will then display the list for table selection and the required table can be selected from the list. This functionality can be disabled in the Pay@Table software on the terminal, which means the server does not have to maintain a list of available tables.
- 2. **Open a table** in order to retrieve the order for the table, the amount to pay, and details of any payments already made.
- 3. Optionally retrieve data for a **pro-forma receipt** that simplifies splitting the bill among the customers.
- 4. **Make a payment** on an open table. Multiple payments can be made if the bill is to be split.
- 5. Optionally **get receipt data** to print an accounting receipt, e.g. for expenses.
- 6. **Release the table** if there will be more payments to make, or **close the table** once finished.

Closing a table means that everything has been paid for. The Pay@Table server may choose to lock a table while it is open, and therefore prevent another terminal from opening the table.

# **Special cases**

There are some special cases / operations that are reflected in protocol usage and they are covered here.

### **SEQR**

If configured to do so, the terminal can run SEQR transactions. The procedure for this is slightly complex because the SEQR payment is run by the Pay@Table server / ECR so, unlike card payments, the terminal software has to have a dialogue with the server to start, monitor and cancel (if needed) the SEQR transaction.

The procedure here is that the customer selects SEQR as a payment method and then the terminal sends a request to the server to initiate a SEQR purchase. The server responds with an invoice reference and the value for a QR code. The terminal displays the QR code on screen and then asks the server for the transaction status. This status request only happens once, so the server waits for the SEQR transaction to finish or to timeout, and then sends the status response to provide the outcome.

The terminal can cancel the SEQR purchase while waiting. If this happens then the server needs to clean up the SEQR transaction properly,

so if the transaction was successful but the terminal cancelled (i.e. the cancellation happened at the same time as the transaction was approved) then the server must deal with reversing the SEQR purchase.

# XML Request and Response Contents

# **Example messages**

### **OpenTable request example**

```
<?xml version="1.0" encoding="utf-8"?>
<rtmp>
   <request sequenceNumber="8" serialNumber="D0029" type="OpenTable"
terminalId="52400004" tableId="2" waiterId="1" />
</rtmp>
```
### **OpenTable response example**

```
<?xml version="1.0" encoding="utf-8"?>
<rtmp>
 <response type="OpenTable" sequenceNumber="8" serialNumber="D0029"
responseCode="0">
 <table tableId="2" totalAmount="205250" />
 </response>
\langlertmp>
```
### **UpdateTable request example**

```
<?xml version="1.0" encoding="utf-8"?>
<rtmp>
   <request sequenceNumber="11" serialNumber="D0029" type="UpdateTable"
terminalId="52400004" tableId="2" waiterId="1" amount="55200" extra="0"
paymentType="card" referenceNumber="524000042748"
financialInstitution="SWE" />
\langlertmp>
```
#### **UpdateTable response example**

```
<?xml version="1.0" encoding="utf-8"?>
<rtmp>
   <response type="UpdateTable" sequenceNumber="11" serialNumber="D0029"
responseCode="0">
     <table tableId="2" totalAmount="205250">
       <payment type="card" amount="150050" />
       <payment type="card" amount="55200" />
     </table>
   </response>
\langlertmp>
```
### **TableReceipt response example**

```
<?xml version="1.0" encoding="utf-8"?>
<rtmp>
   <response type="TableReceipt" sequenceNumber="22" serialNumber="D0029"
responseCode="0" controlBox="1" footer="Receipt footer text

 End
of receipt" header="WestInt restaurant" receiptNumber="2">
     <table tableId="2" totalAmount="205250">
       <payment type="card" amount="120050" />
       <payment type="cash" amount="25000" />
       <payment type="card" amount="60200" />
     </table>
     <food name="Pizza" price="50000" count="3.5" />
     <food name="Beer" price="4500" count="6" />
     <food name="Cider" price="6500" count="0.5" />
     <vat percent="12" amount="6000" />
     <vat percent="25" amount="2750" />
   </response>
\langlertmp>
```
## **XML elements**

### **<rtmp> (root node)**

The root node of all the messages is

<rtmp>

This is an abbreviation of Restaurant Table Management Protocol.

#### **<request>**

Requests from the terminal are enclosed in a request element. The request element has the following attributes:

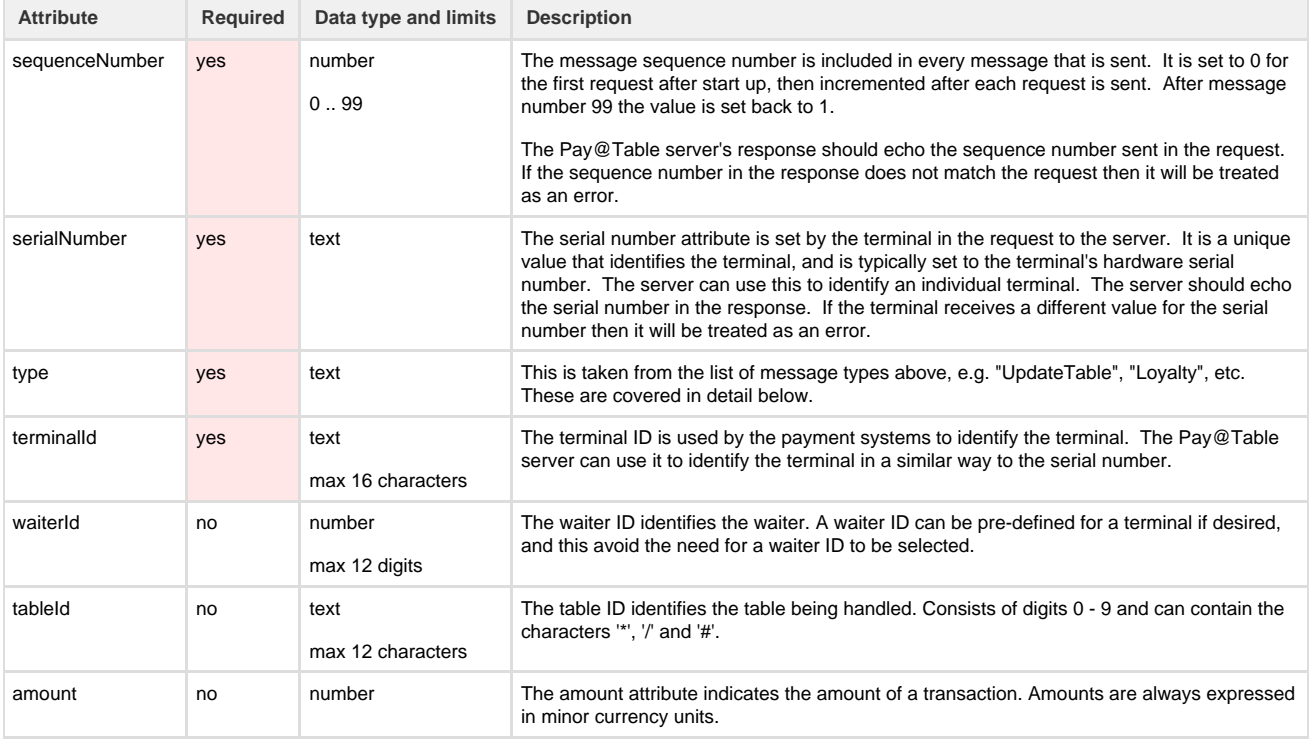

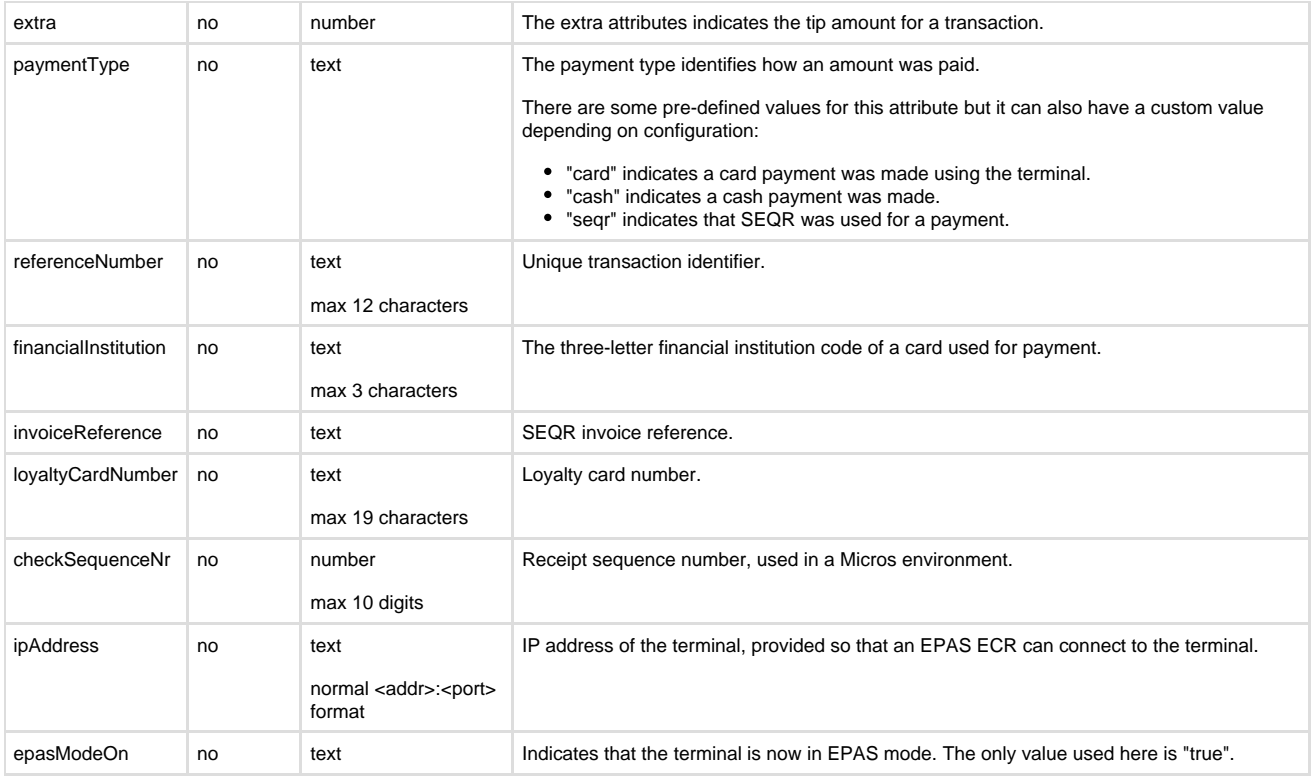

### **<response>**

Responses from the Pay@Table server are always enclosed in a response element.

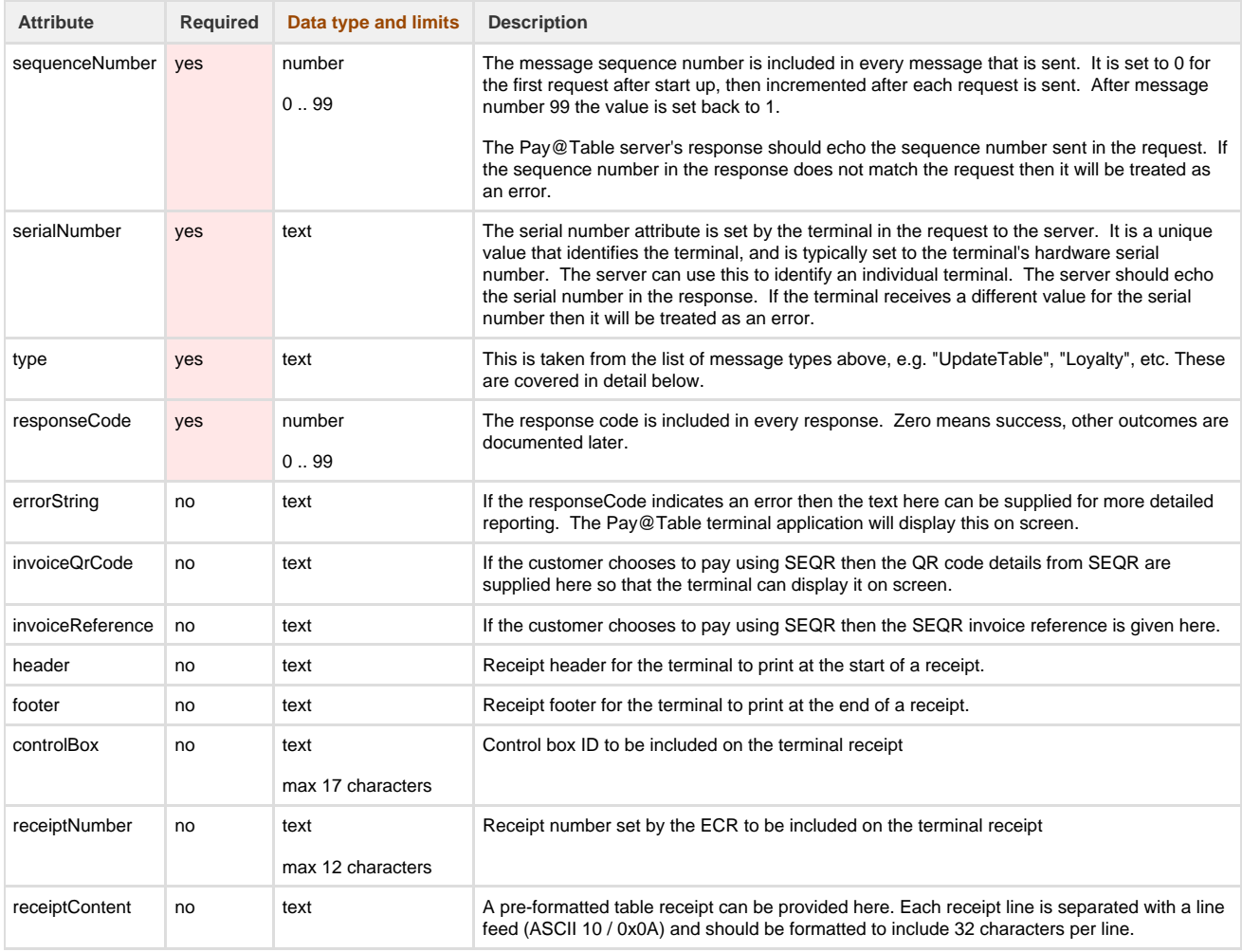

#### **<table>**

Responses can include the table element to provide information on a table's status. Multiple table elements can be used to provide a choice of available tables to a waiter.

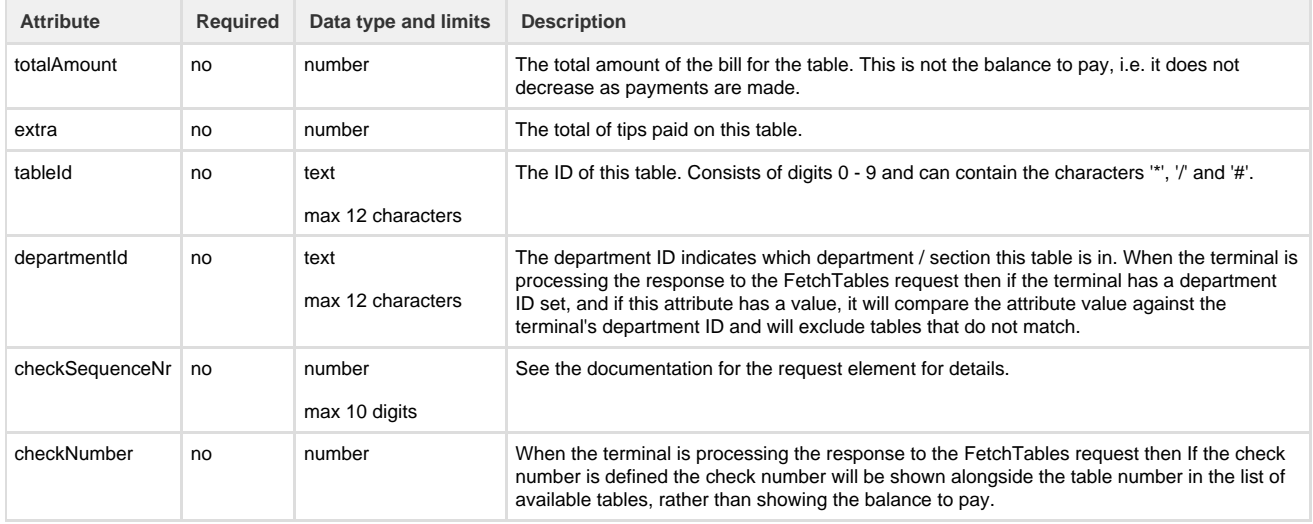

#### **<payment>**

The payment element is only found as a child of a table element. Each payment element represents a single payment on a table, and a table can have multiple payments.

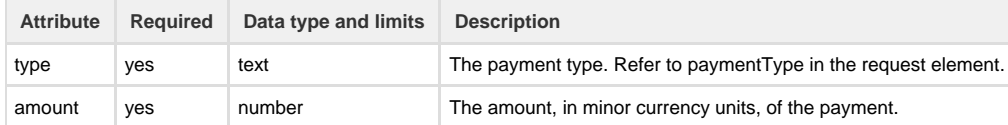

#### **<food>**

The food element is used in pro-forma and table receipt data sent from the Pay@Table server / ECR to itemise the contents of the bill. While this is typically an item of food or drink, in can be anything.

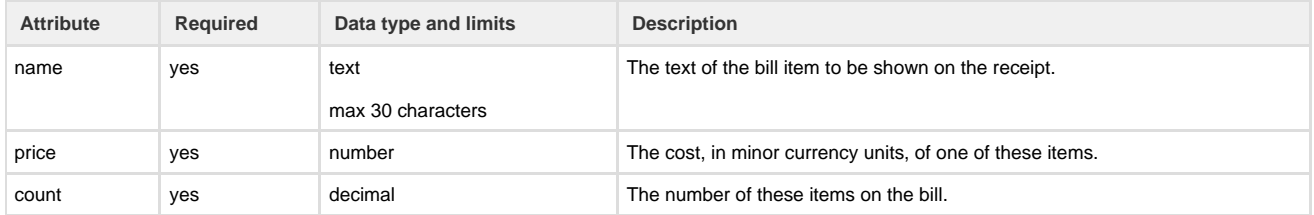

**<vat>**

The vat element is used in the table receipt data sent from the Pay@Table server / ECR. If multiple VAT rates / bands apply then multiple VAT elements can be included.

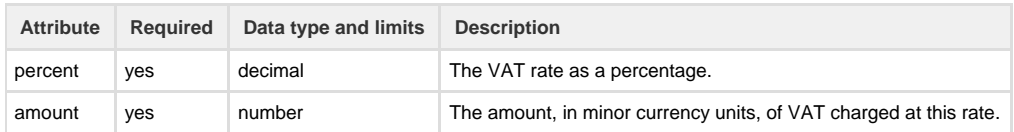

### **Response code (attribute name: "responseCode")**

This is a number that indicates the outcome of the request.

If the value is zero then it indicates success, and the rest of the response is expected to follow the protocol. A non-zero value is a failure, and the message does not need to contain any further elements.

#### Possible values are:

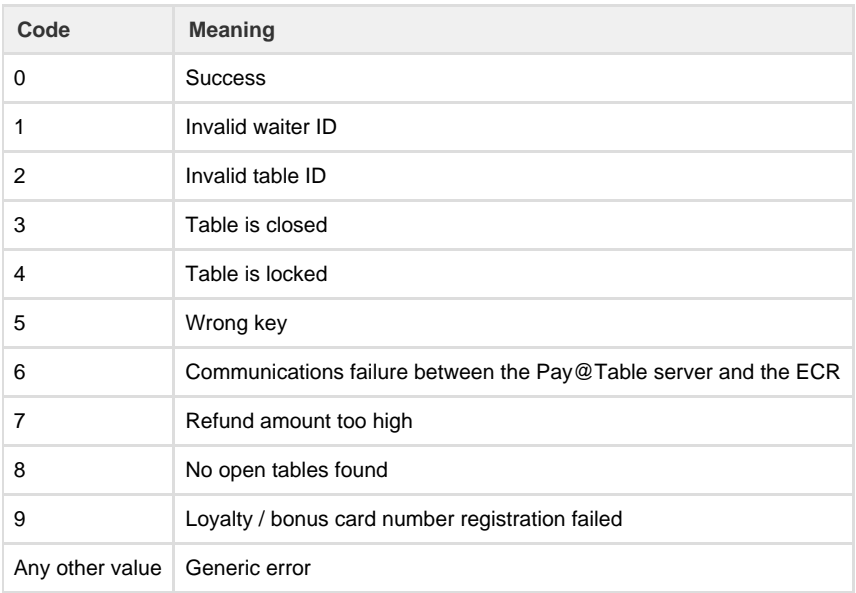

# **Message types**

The 'type' attribute indicates the message type that is being sent. Each message type represents an operation or request, and these are detailed below. Note that 'attributes used' indicates which of the optional attributes can be used with that message, and the mandatory attributes are not listed here in order to save space.

The following notes apply to some of the attributes, and these notes should be considered alongside the details of which attributes are used in the various requests and responses.

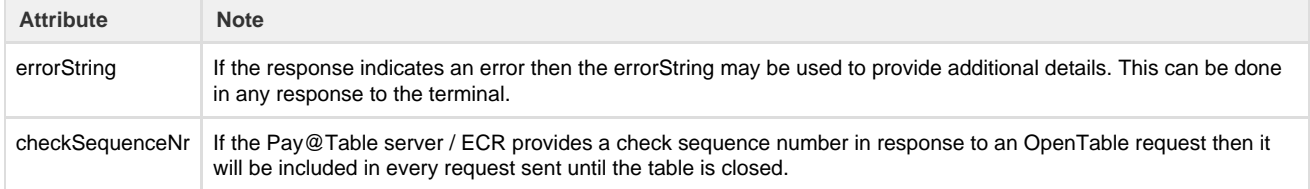

type when the operation is successful. If it not successful then the errorString attribute can be used in any response. To save space the mandatory attributes (see above) are not included.

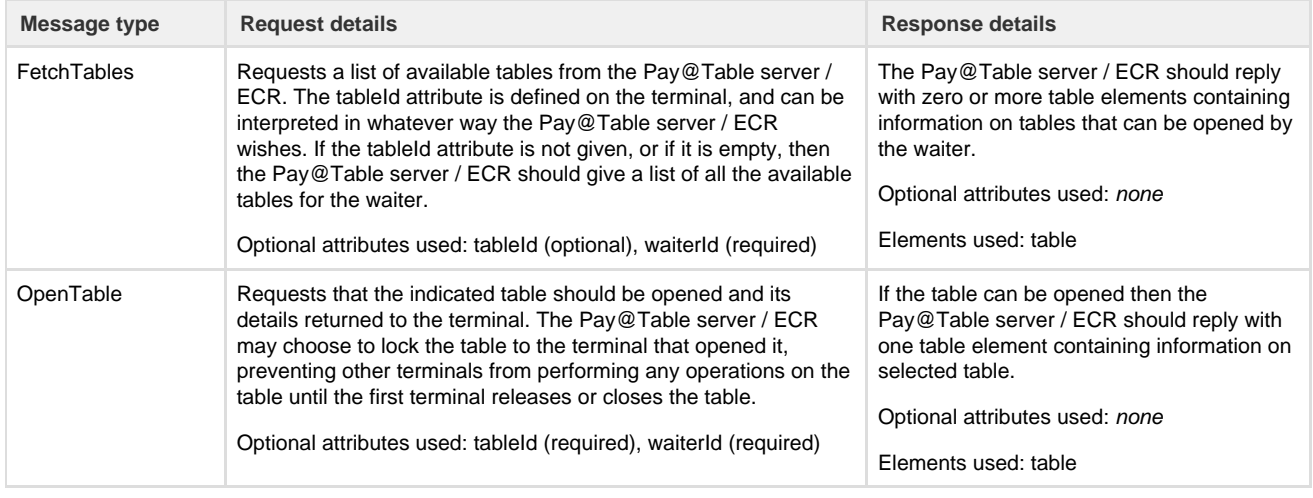

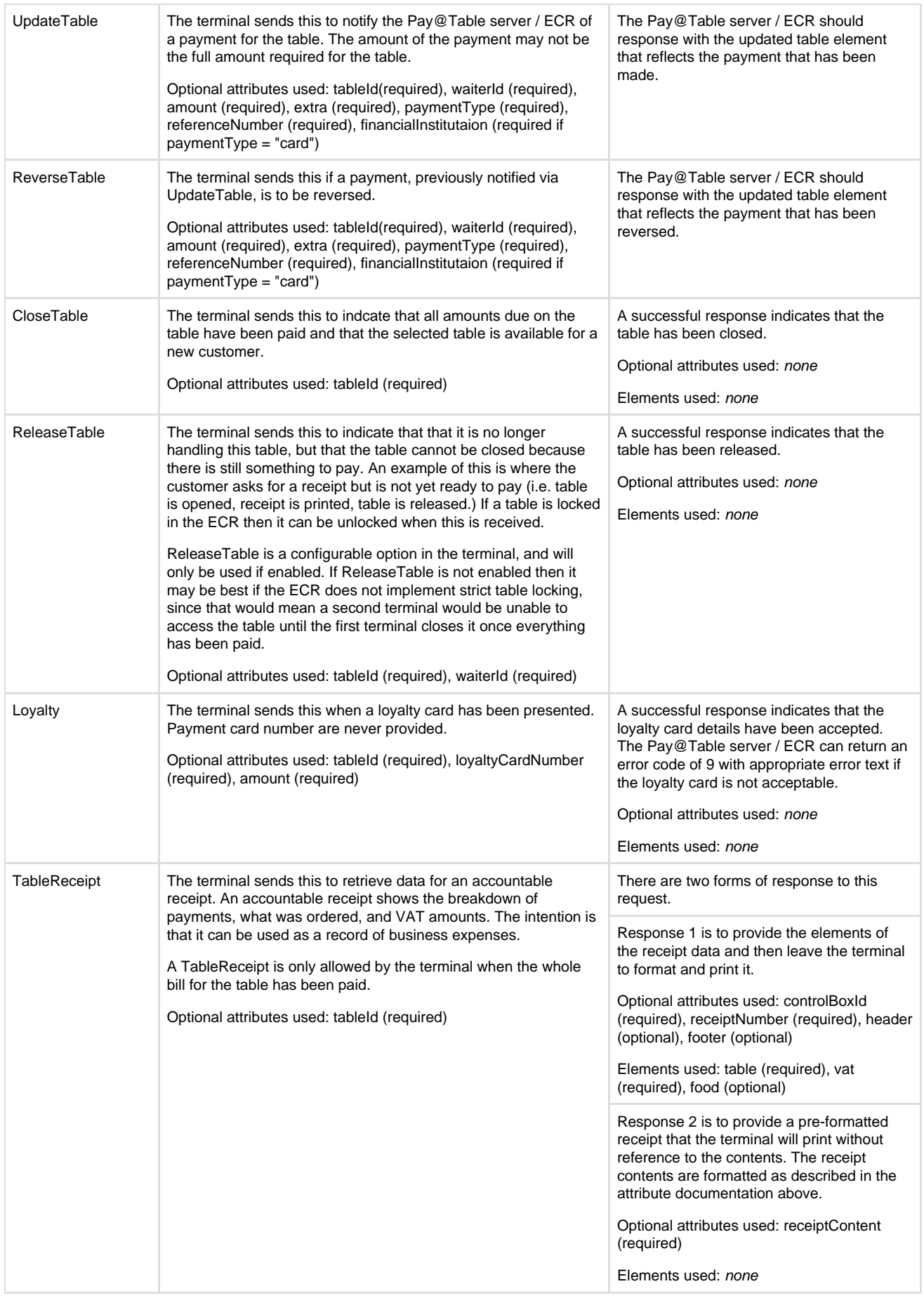

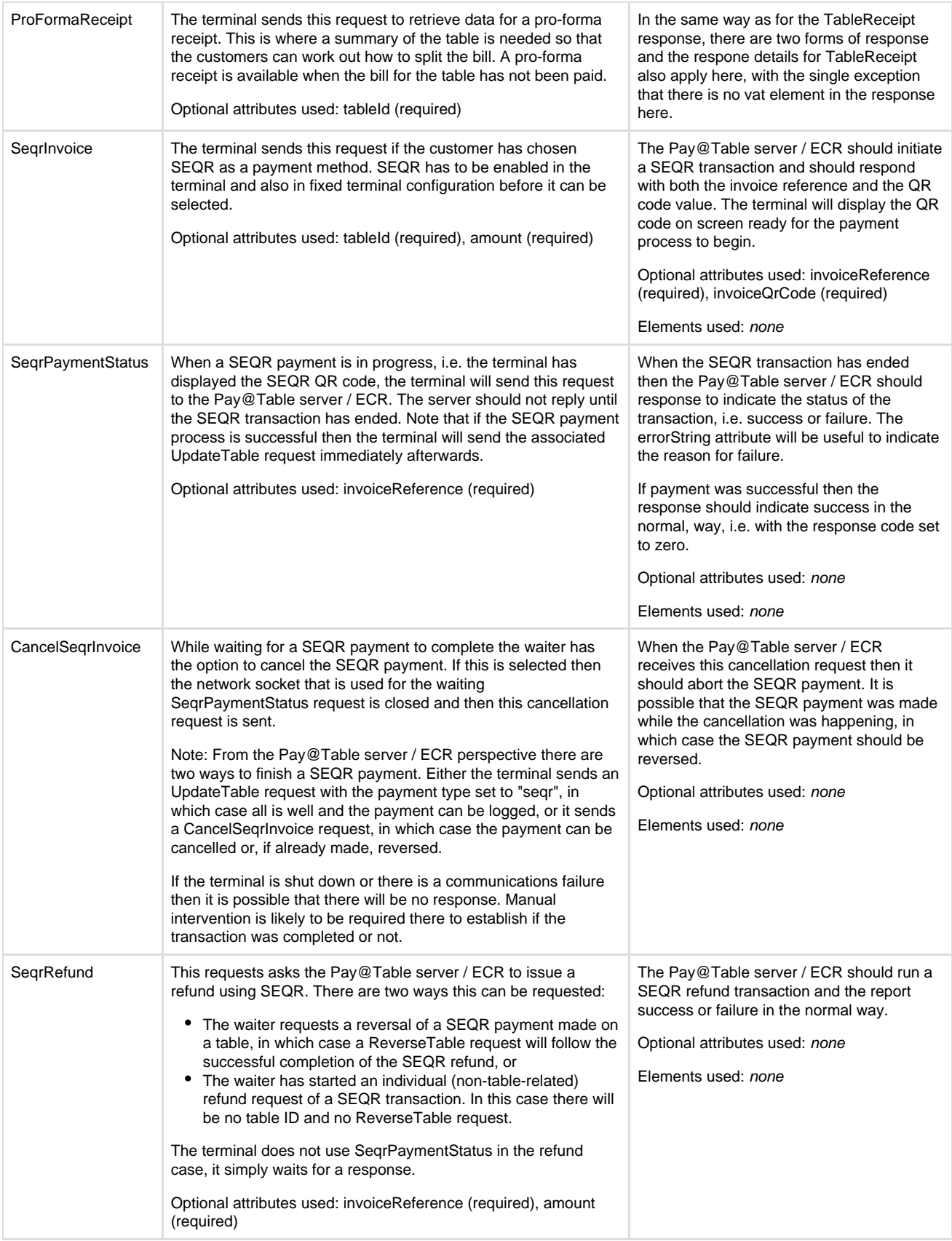

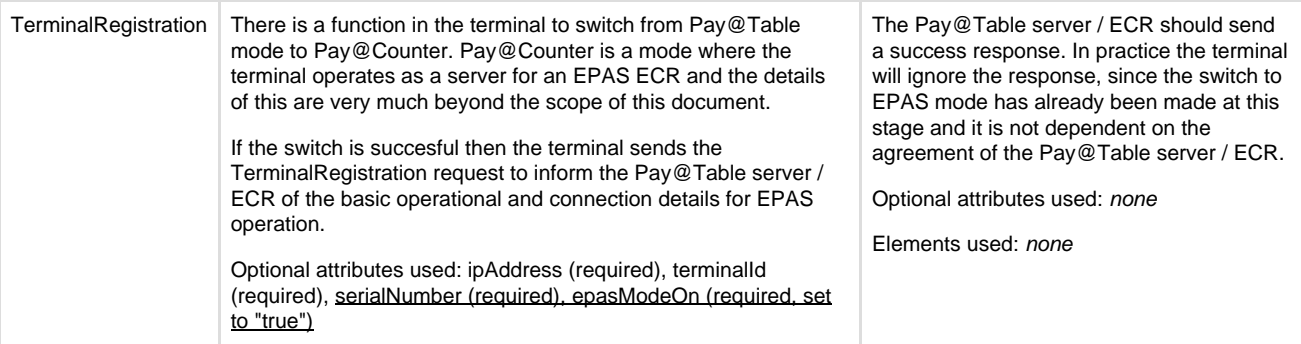